## Automatic Passenger Counting<br>System in S-trains – how? System in S-trains – how? Mutomatic Passenger Counting<br>System in S-trains – how?

**Fri Internet** 

**DSB** 

03-11-2022 dsk.2022

 $\frac{1}{2}$ 

### AGENDA

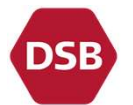

- 
- **AGENDA**<br>1. Why do we count passengers?<br>2. Data collection: How do we count?
- AGENDA<br>1. Why do we count passengers?<br>2. Data collection: How do we count?<br>3. Data handling: How are data handled and processed? **AGENDA**<br>1. Why do we count passengers?<br>2. Data collection: How do we count?<br>3. Data handling: How are data handled and processed?<br>4. Data use: Two examples **AGENDA**<br>1. Why do we count passengers?<br>2. Data collection: How do we count?<br>3. Data handling: How are data handled and process<br>4. Data use: Two examples
- 

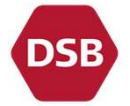

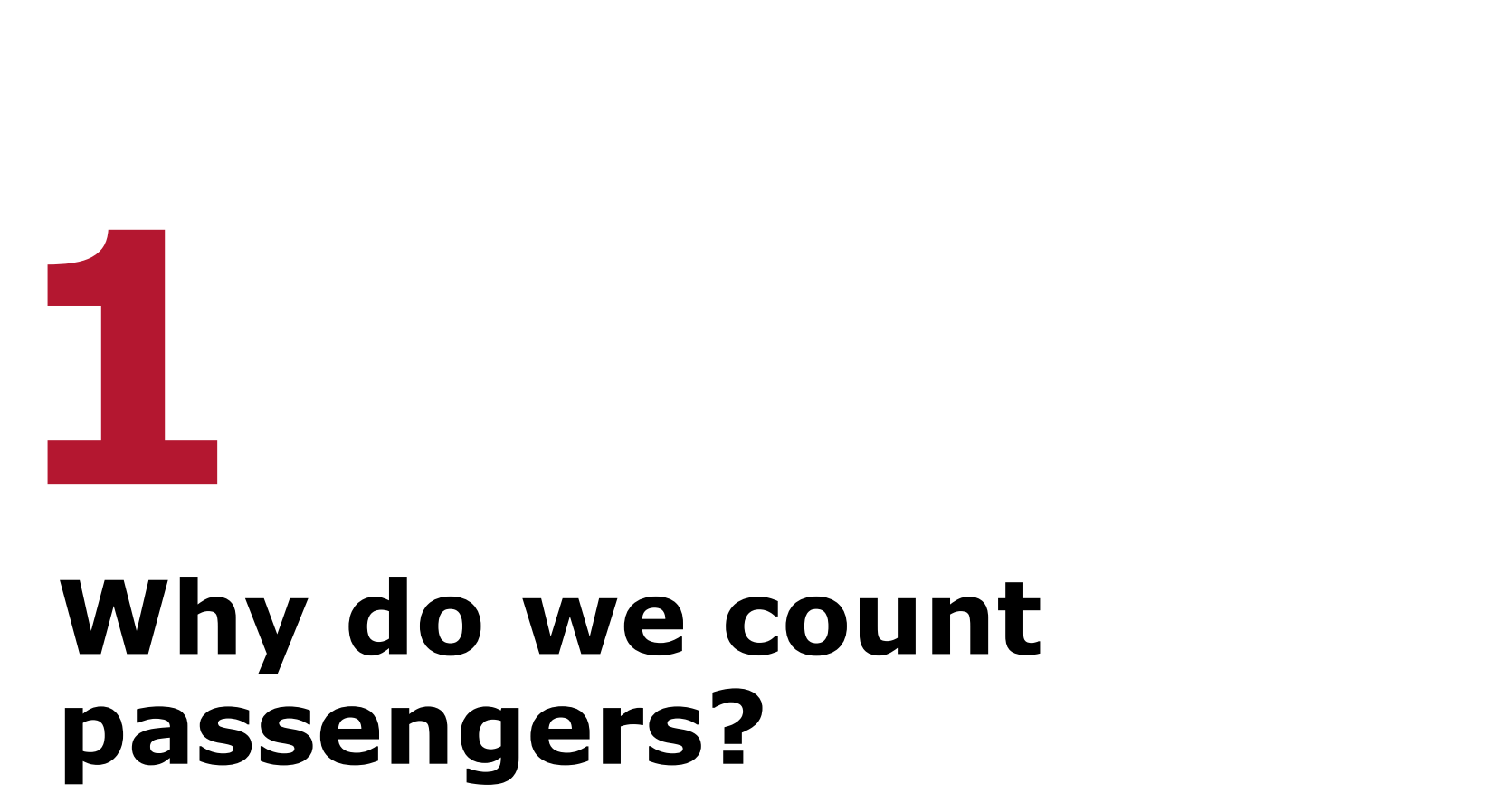

### **Vhy count passengers?**<br>Development of number of journeys<br>Determining travel patterns<br>Estimation of loss of journeys due to incidents **Vhy count passengers?**<br>Development of number of journeys<br>Determining travel patterns<br>Estimation of loss of journeys due to incidents<br>Distribution of rolling stock **Vhy count passengers?**<br>Development of number of journeys<br>Determining travel patterns<br>Estimation of loss of journeys due to incidents<br>Distribution of rolling stock<br>Contractual obligations to the ministry of transportation **Vhy count passengers?**<br>Development of number of journeys<br>Determining travel patterns<br>Estimation of loss of journeys due to incidents<br>Distribution of rolling stock<br>Contractual obligations to the ministry of transportation<br> **Vhy count passengers?**<br>
Development of number of journeys<br>
Determining travel patterns<br>
Estimation of loss of journeys due to incidents<br>
Distribution of rolling stock<br>
Contractual obligations to the ministry of transporta Why count passengers?

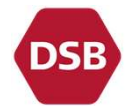

- 
- 
- 
- $\rightarrow$  Distribution of rolling stock
- 
- 
- $\rightarrow$  Budgets and accounting
- …

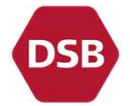

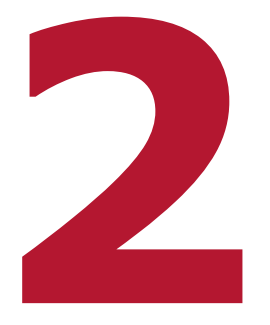

# Data collection: How do **22**<br>Data collection: H<br>we count?

 $\rightarrow$  135 trains  $\rightarrow$  86 stations

 $\rightarrow$  8 routes

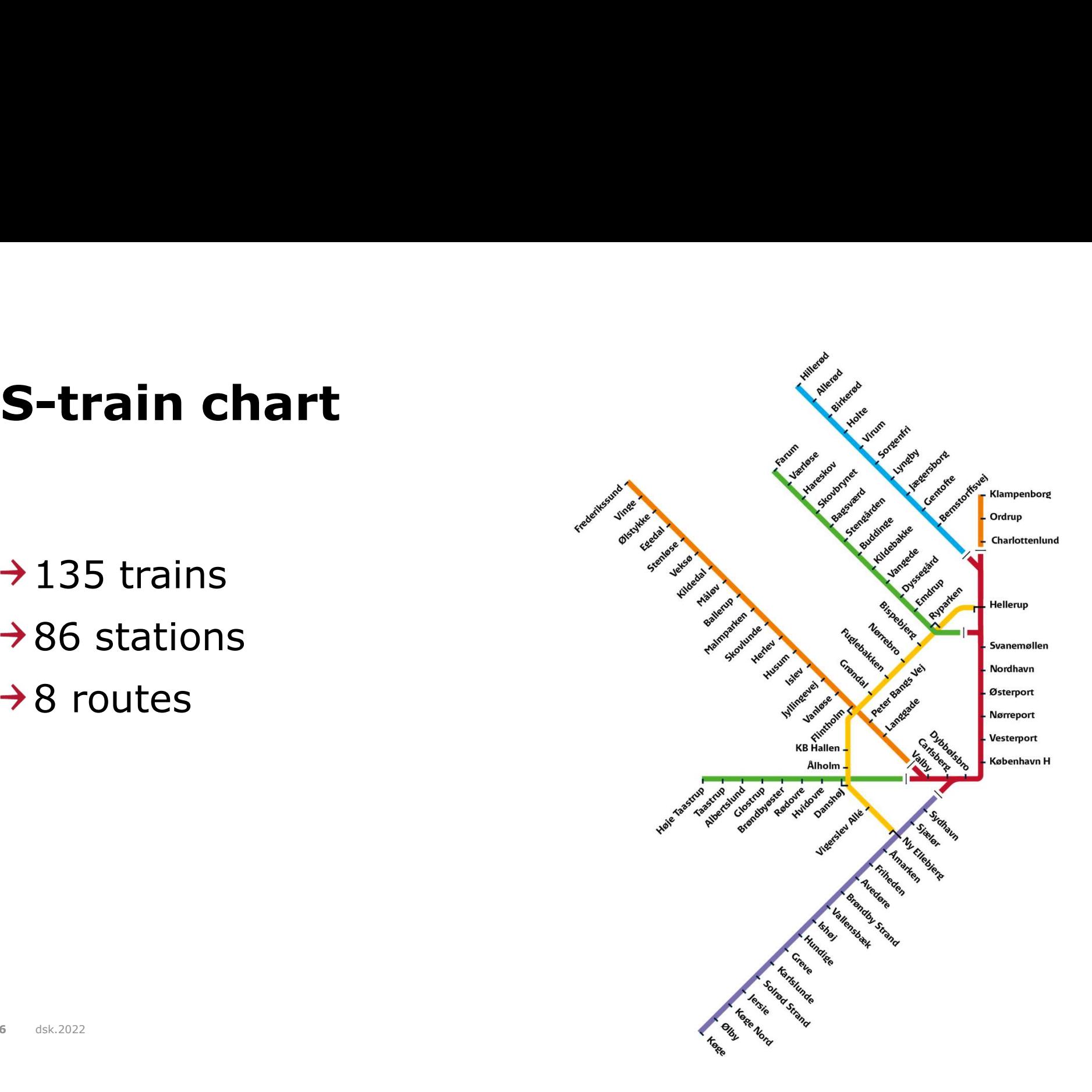

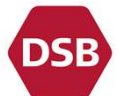

### **he counting system APS**<br>APS: Automatic Passenger counting System<br>The system applies data from a number of different sources of varying quality<br>Output is a modelled number of journeys and their travel pattern The counting system APS<br>APS: Automatic Passenger counting System<br>The system applies data from a number of different sources of varying quality<br>Output is a modelled number of journeys and their travel pattern **COUNTING SYSTEM APS** The counting system APS

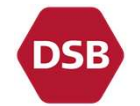

- 
- 
- 

# Input data – multivariate?

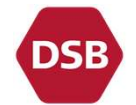

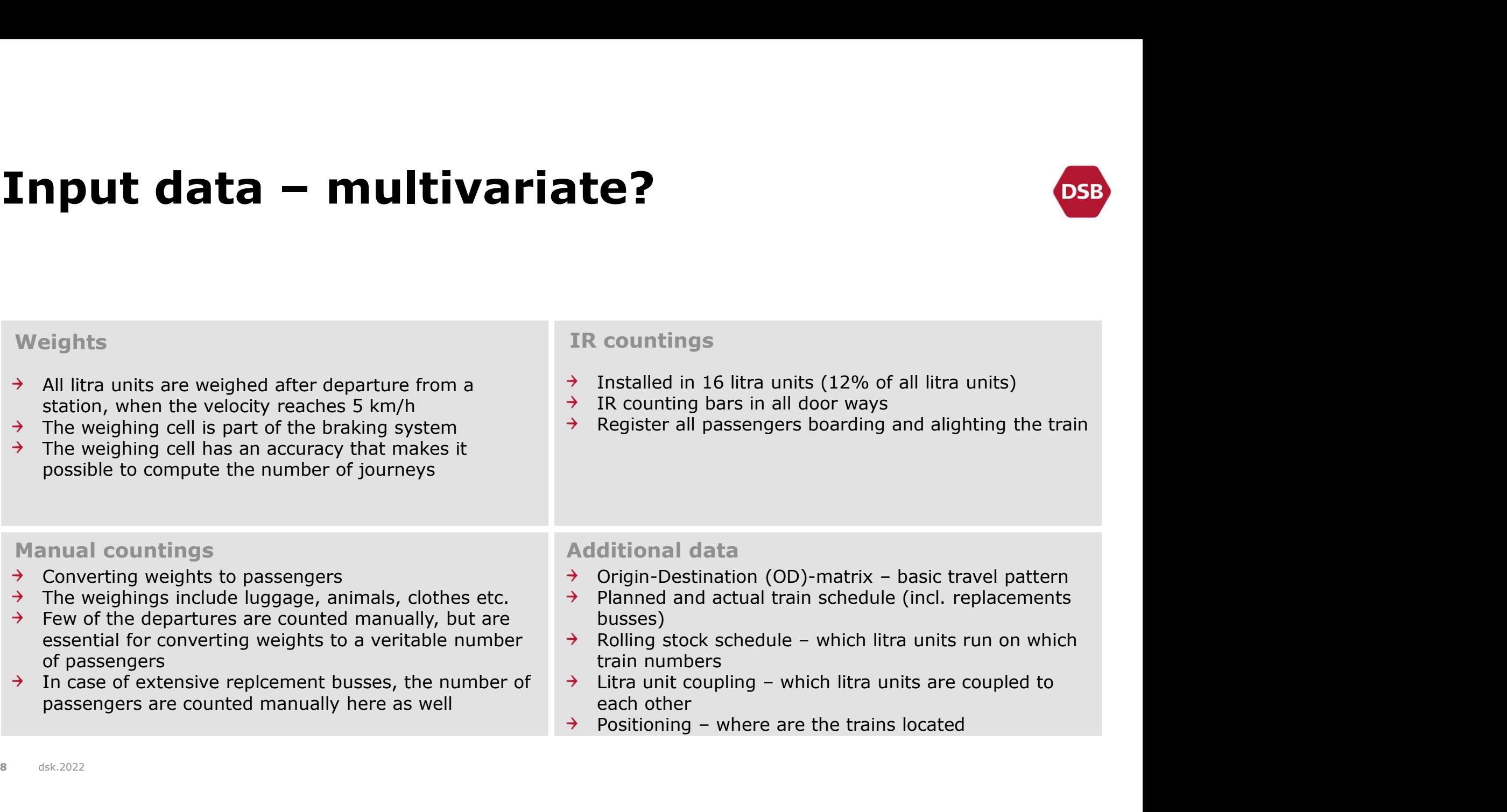

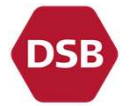

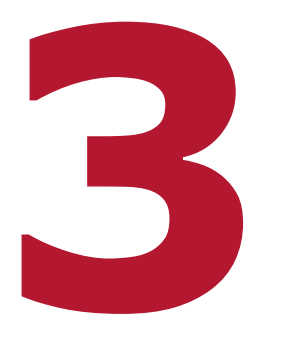

### Data handling: How are **data handling: How are<br>data handling: How are<br>processed?** processed?

### The overall data process

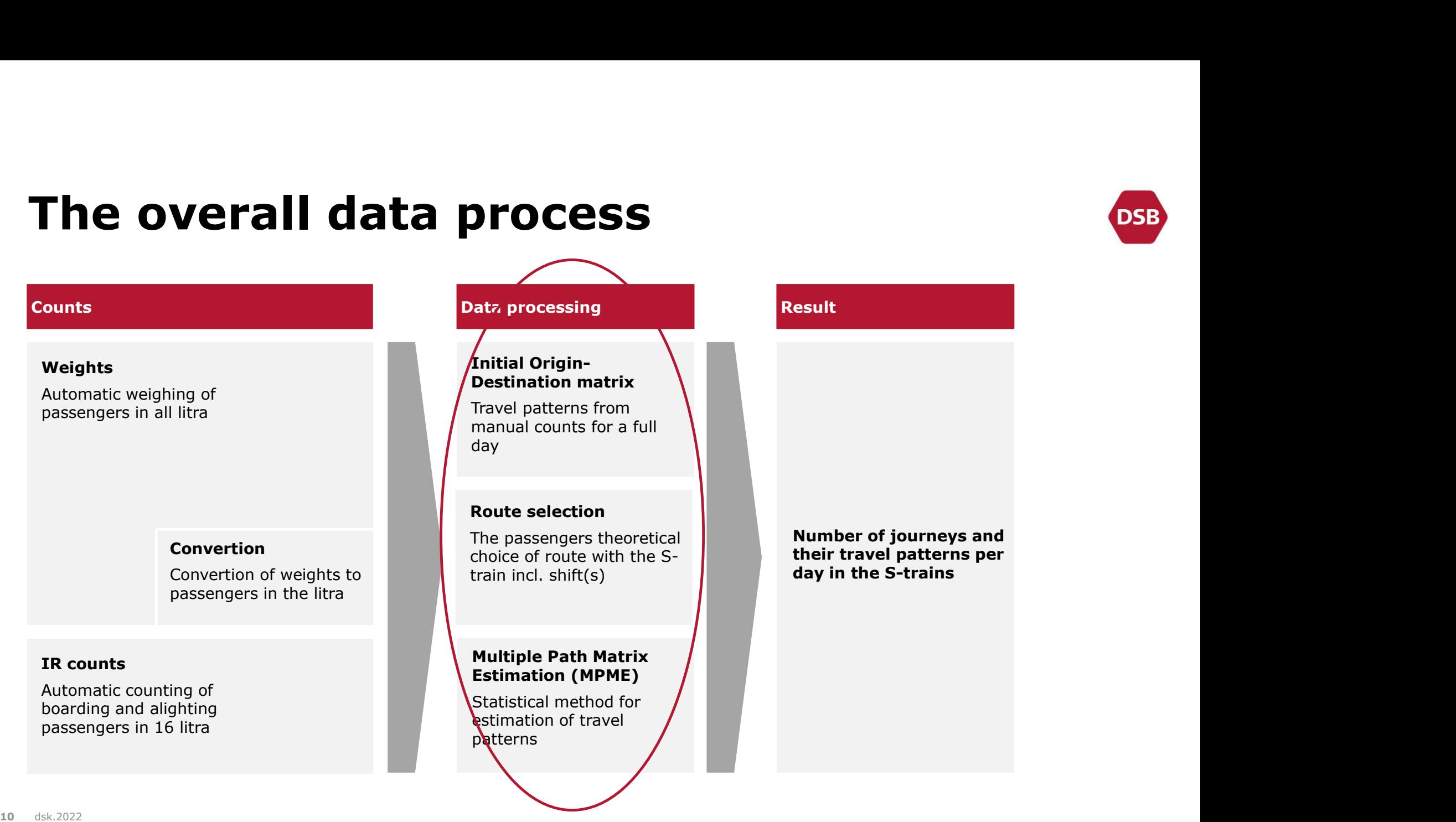

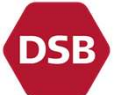

### Data processing

- **The route selection model is applied on the initial OD matrix, which is spread out on**<br>The route selection model is applied on the initial OD matrix, which is spread out on<br>- Determines which travel route the passengers a **ata processing**<br>The *route selection* model is applied on the *initial OD matrix*, which is s<br>the actual time table of the day<br>- Determines which travel route the passengers are most likely to choose<br>- Initial result: A m **ata processing**<br>The *route selection* model is applied on the *initial OD matrix*, which is spread out on<br>the actual time table of the day<br>- Determines which travel route the passengers are most likely to choose<br>- Initial **ata processing**<br>The *route selection* model is applied on the *initial OD matrix*, which is spread out on<br>the actual time table of the day<br>- Determines which travel route the passengers are most likely to choose<br>- Initial **Example 13 and CONSTANT CONSTANT CONSTANT CONSTANT STAND THE CONSTANT OF THE CONSTANT OF THE ADDEPTITED USING CONSTANT CONSTANT CONSTANT CONSTANT CONSTANT Then each element is adjusted using the weights and counts – the** The *route selection* model is applied on the *initial OD matrix*, which is spread out on<br>the actual time table of the day<br>- Determines which travel route the passengers are most likely to choose<br>- Initial result: A model
	-
	-
- 

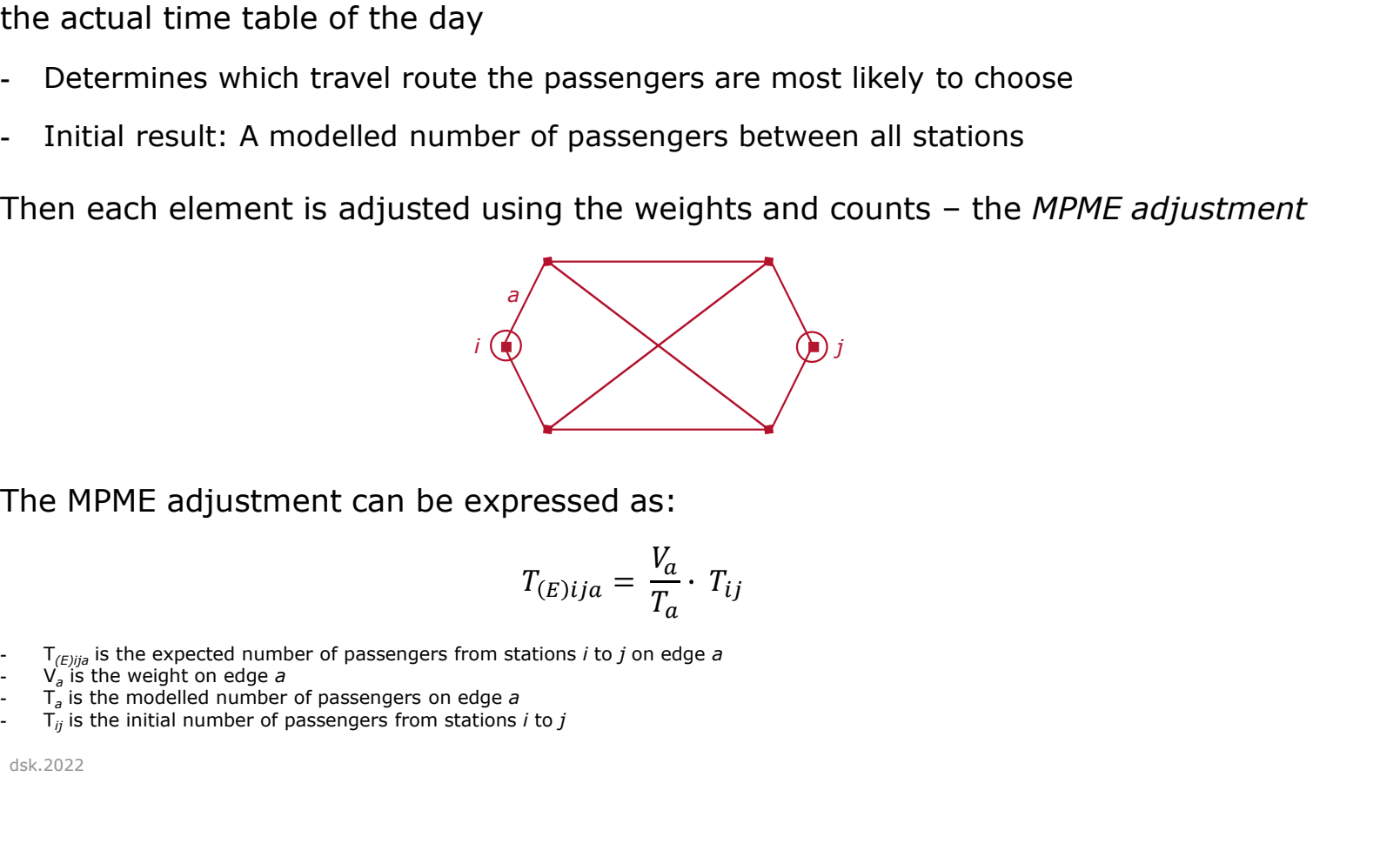

$$
T_{(E)ija} = \frac{V_a}{T_a} \cdot T_{ij}
$$

- 
- 
- 
- 

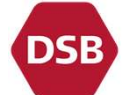

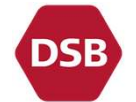

# Data processing – a simple example

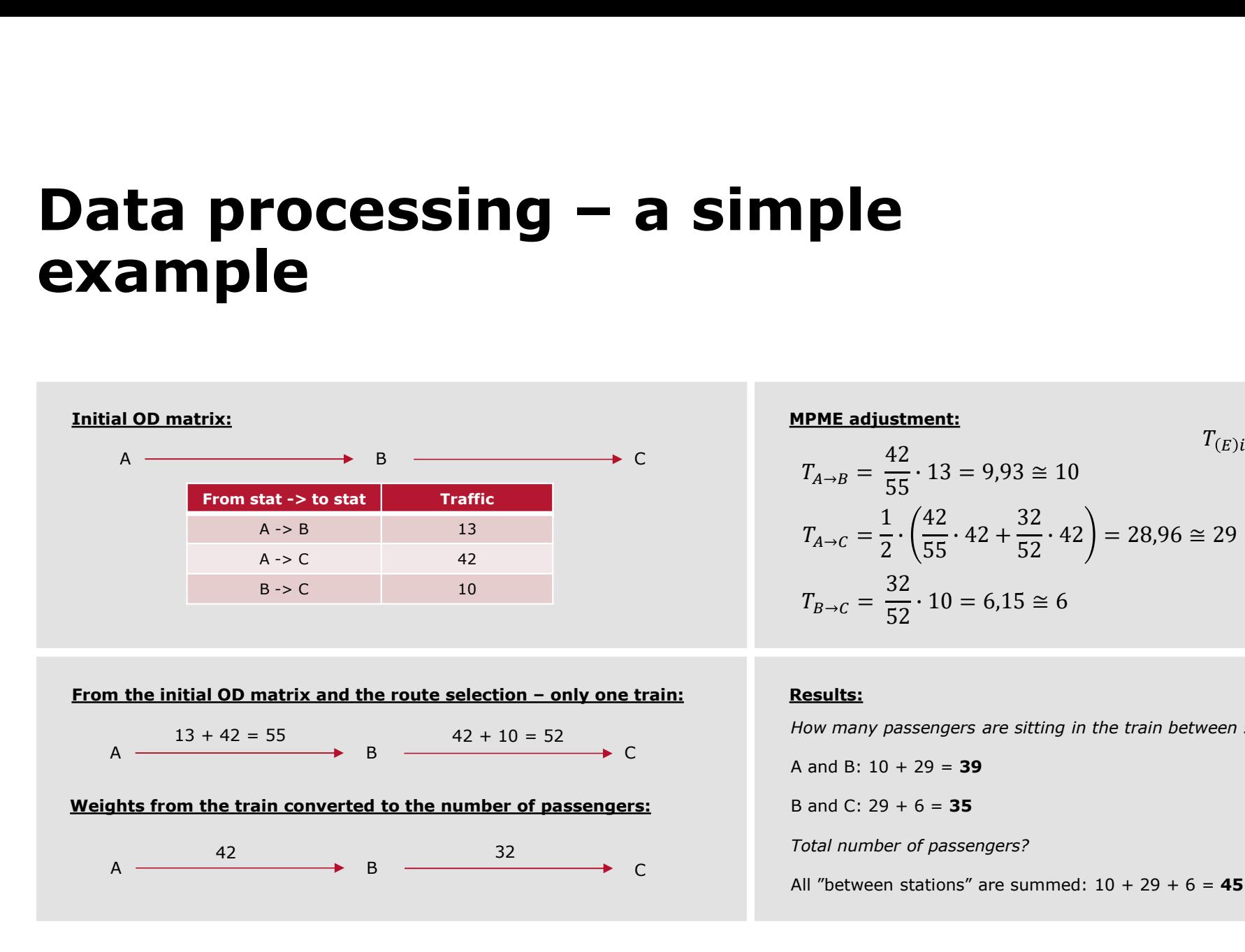

**MPME adjustment:**  
\n
$$
T_{A\rightarrow B} = \frac{42}{55} \cdot 13 = 9,93 \approx 10
$$
\n
$$
T_{A\rightarrow C} = \frac{1}{2} \cdot \left(\frac{42}{55} \cdot 42 + \frac{32}{52} \cdot 42\right) = 28,96 \approx 29
$$
\n
$$
T_{B\rightarrow C} = \frac{32}{52} \cdot 10 = 6,15 \approx 6
$$
\n**Results:**  
\nHow many passengers are sitting in the train between stations?  
\nA and B: 10 + 29 = **39**  
\nB and C: 29 + 6 = **35**  
\nTotal number of passengers?  
\nAll "between stations" are summed: 10 + 29 + 6 = **45**

### Results:

A and B:  $10 + 29 = 39$ 

B and C:  $29 + 6 = 35$ 

### **bout the MPME method**<br>The idea is to adjust the number of passengers between all pairs of stations (ODs)<br>- Approximately 120.000 OD combinations in the initial OD matrix<br>The adjustment is performed based on weights and IR **bout the MPME method**<br>The idea is to adjust the number of passengers between all pairs of stations (ODs)<br>- Approximately 120.000 OD combinations in the initial OD matrix<br>The adjustment is performed based on weights and IR **bout the MPME method**<br>The idea is to adjust the number of passengers between all pairs of stations (ODs)<br>- Approximately 120.000 OD combinations in the initial OD matrix<br>The adjustment is performed based on weights and IR About the MPME method

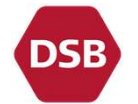

- -
- -
- **bout the MPME method**<br>The idea is to adjust the number of passengers between all pairs of stations (ODs)<br>- Approximately 120.000 OD combinations in the initial OD matrix<br>The adjustment is performed based on weights and IR **bout the MPME method**<br>The idea is to adjust the number of passengers between all pairs of stations (ODs)<br>- Approximately 120.000 OD combinations in the initial OD matrix<br>The adjustment is performed based on weights and I **bout the MPME method**<br>The idea is to adjust the number of passengers between all pairs of station<br>- Approximately 120.000 OD combinations in the initial OD matrix<br>The adjustment is performed based on weights and IR count engers between all pairs of stations (ODs)<br>the initial OD matrix<br>eights and IR countings<br>p. 25.000 times<br>ne minimized squared deviation between<br> $\frac{T_a - V_a)^2}{V_a}$

$$
min\left[\sum_{a} \frac{(T_a - V_a)^2}{V_a}\right]
$$

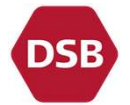

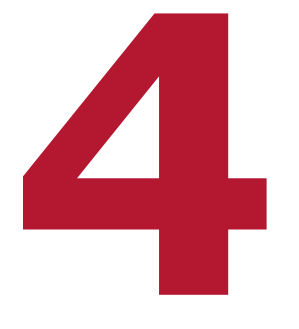

# **A**<br>Data use: What can we<br>use data for? **4**<br>Data use: What ca<br>use data for?

### An example

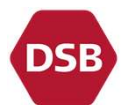

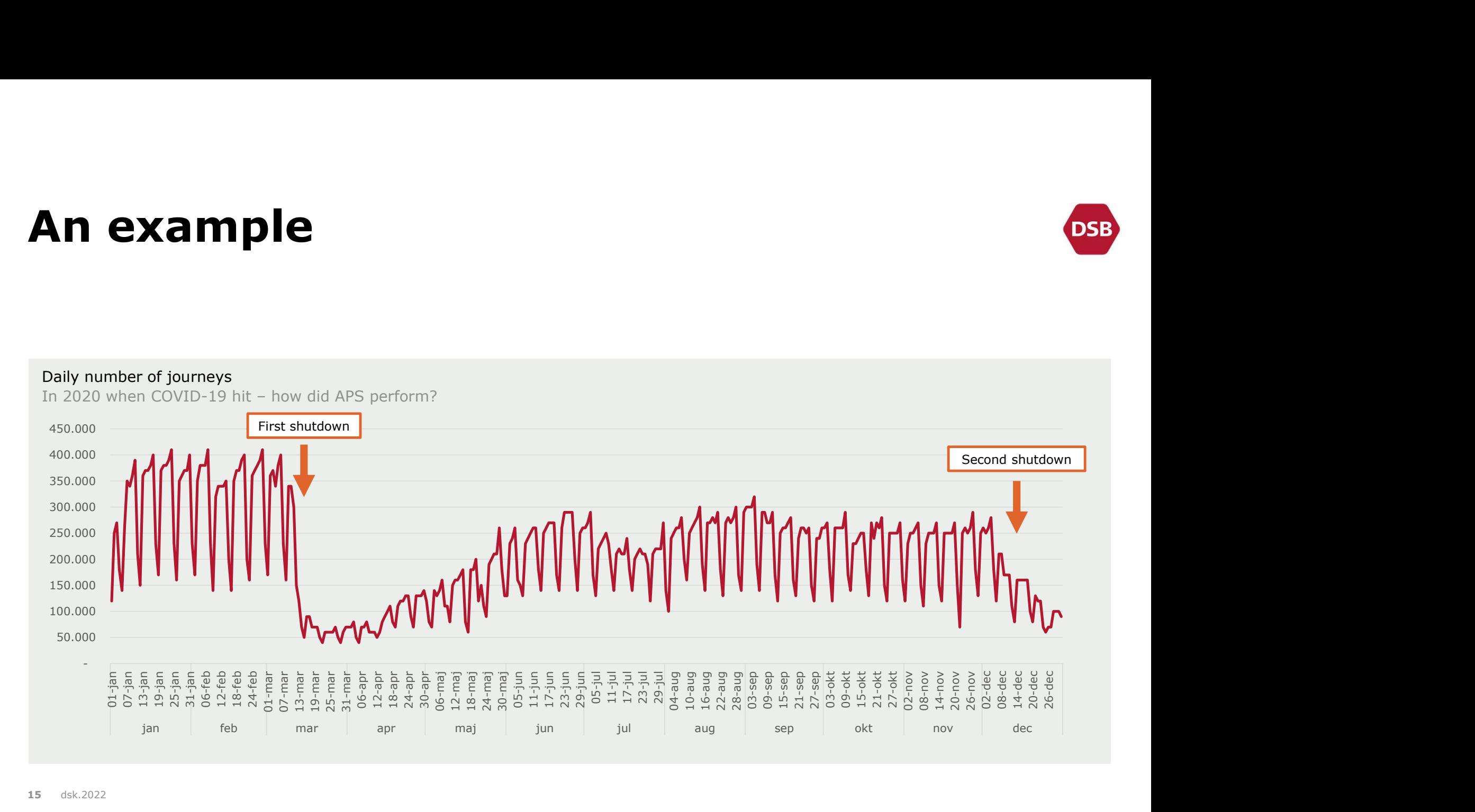

# An example – watch out!

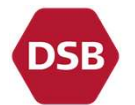

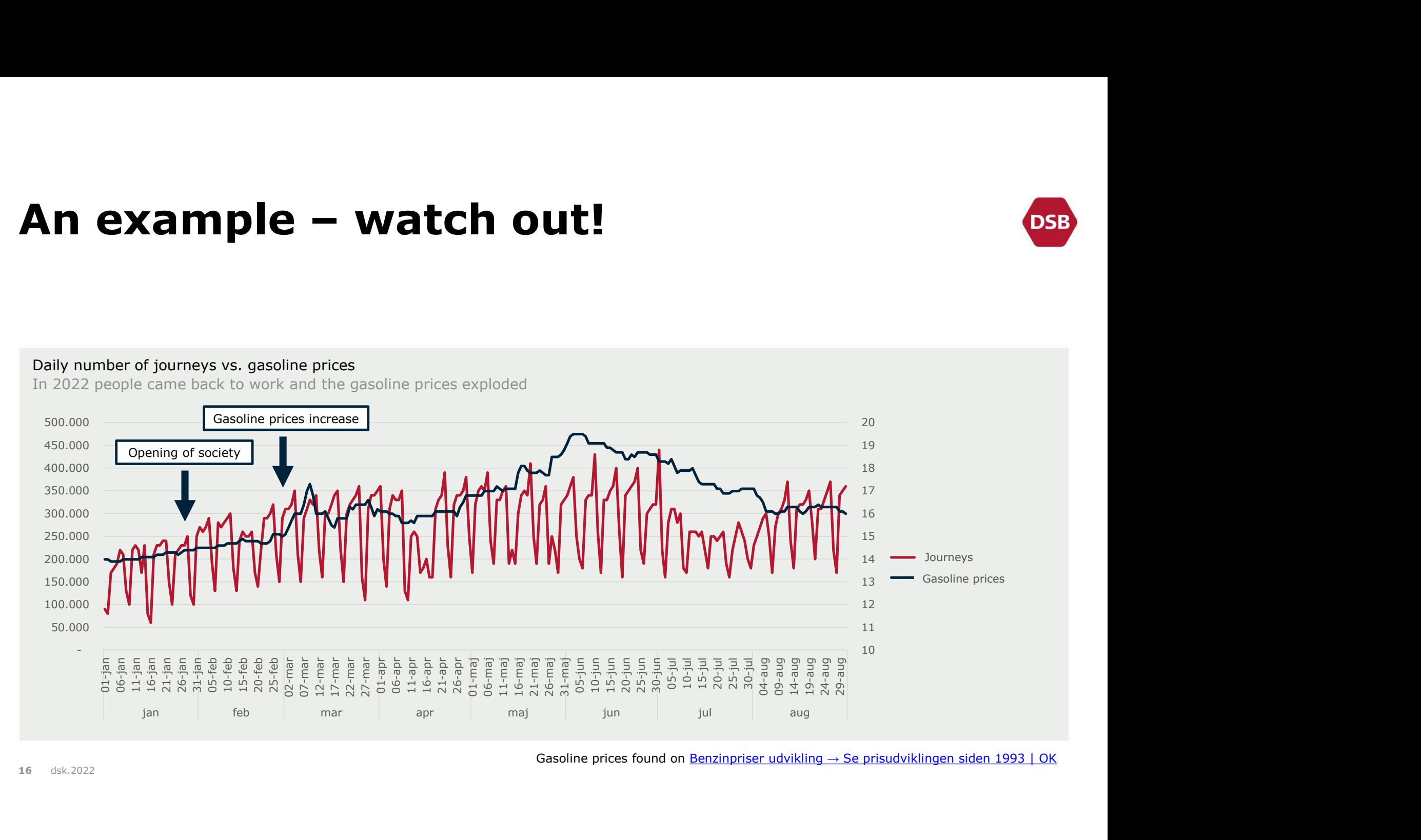

# **Spects to take into accously**<br>
Infrastructual work<br>Gasoline prices<br>Restrictions during COVID-19 – safe distances, use of mouth Aspects to take into account

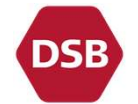

- 
- $\rightarrow$  Gasoline prices
- **Spects to take into account**<br>Infrastructual work<br>Gasoline prices<br>Restrictions during COVID-19 safe distances, use of mouth guard in public<br>transport<br>Strike of front personnel transport Infrastructual work<br>Gasoline prices<br>Restrictions during COVID-19 – safe distances, use of mouth guard in public<br>transport<br>Strike of front personnel<br>Opening of the Metro City Ring<br>Increased possibilities of working from hom
- $\rightarrow$  Strike of front personnel
- $\rightarrow$  Opening of the Metro City Ring
- $\rightarrow$  Increased possibilities of working from home
- 
- $\rightarrow$  IT breakdown
- …

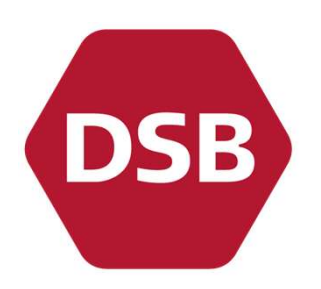